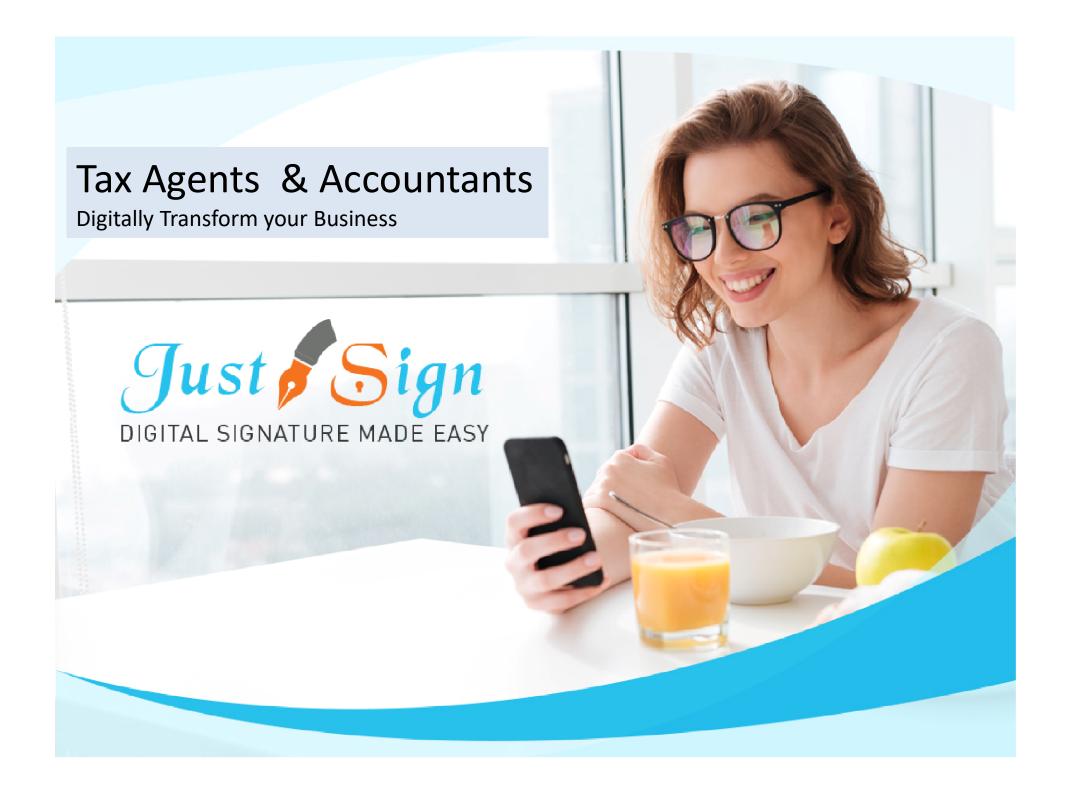

## Future Proof your Business | Save Both: Time and Money Get your clients to e-sign Tax Returns faster & safer

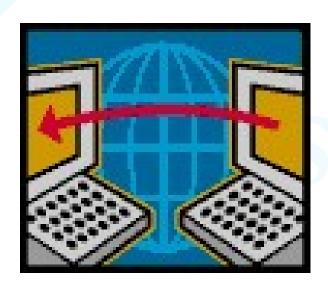

- ✓ Digital Signature will change your professional life and the way you do business.
- ✓ Authenticate your client's identification and securely get digital signature on Income Tax Returns.

Its safe... its fast... its simple.

#### What is this all about

#### **Introduction to Digital Signature**

- How Clients will sign while you work from home
- How you will Authenticate clients signature
- How the process will work when
  - Client
  - Tax Agent
  - Tax Preparer
  - Income Tax Return Lodger

#### all are at different locations

 How under the Tax Payer Charter you will maintain your obligations as a Tax Agent

## Steps Involved in the whole Process

#### Setup

- 1. Register & Activate your Account
- 2. Create your Account
- 3. Add your Team TAX PREPARER & Tax Return LODGER

#### **Tax Returns**

- 1. Add Taxpayers
- 2. Upload Income Tax Return & Mark where Tax Payer has to sign
- 3. Signing Process with OTP Authentication
- 4. Income Tax Returns Storage & Court Approved Audit Trail

## Step 1. Register & Activate Your Account www.justsign.com.au

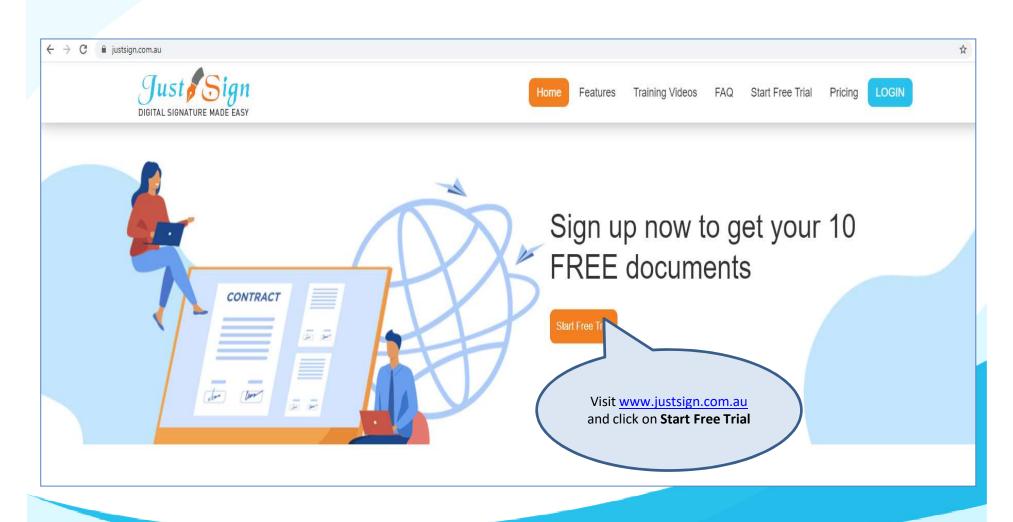

### Step 1. Register & Activate Your Account

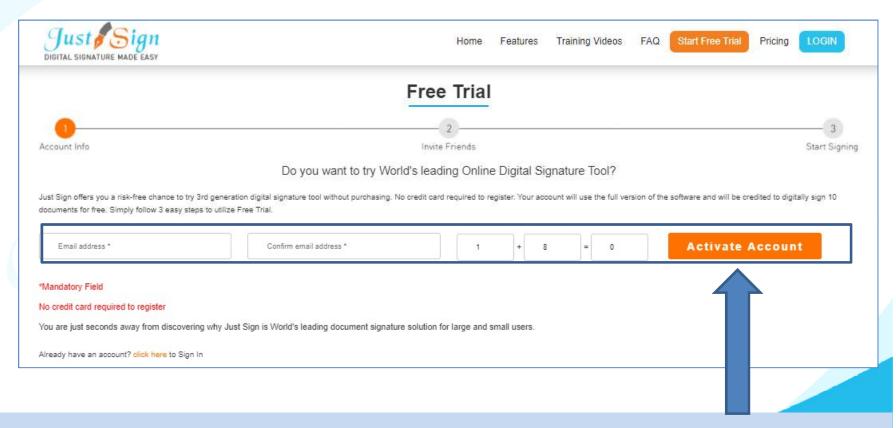

#### Steps

- 1. Enter your email address, answer a logical question and click on Activate Account
- 2. Email with activation link is sent to your email id.
- 3. Click on link and enter your password
- 4. Your JustSign account is activated.

## Step 2. Create your Account- Security

Your JustSign account has 2-Factor Authentication to secure your identity and account.

- 1. Account Password
- 2. Dynamic PIN through Google Authenticator via your mobile Pone

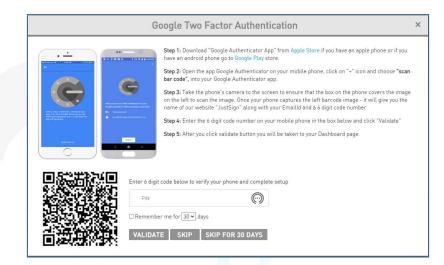

- Download Google Authenticator app on your mobile.
- Open the app and Scan the QR code your JustSign account will appear on your screen
- Enter the PIN displayed on your mobile to login to JustSign securely

## Step 2. Create your Account – Your Details

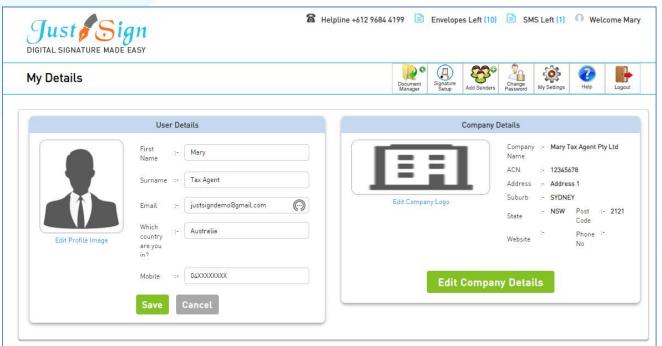

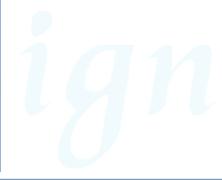

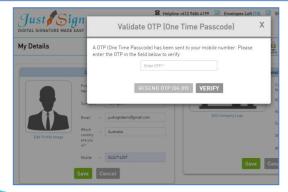

#### **Create your Profile**

- 1. Go to Document Manager upon login
- 2. Click on My Details
- 3. Enter User details and company details.
- 4. OTP is sent to your mobile number to authenticate you
- Enter OTP and your account details are verified

## Step 2. Create your Account - Signature Setup

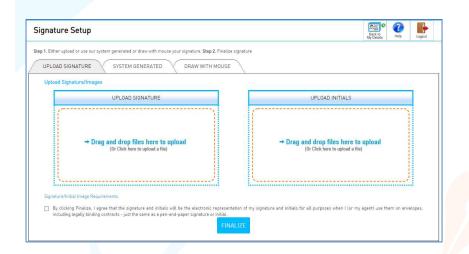

#### **Your Signature Setup**

- 1. Click on My Details and click on Signature Set up
- 2. You have 3 options to set up your signature
  - a) Upload a signature from your system
  - b) Select System generated signature
  - c) Draw with mouse

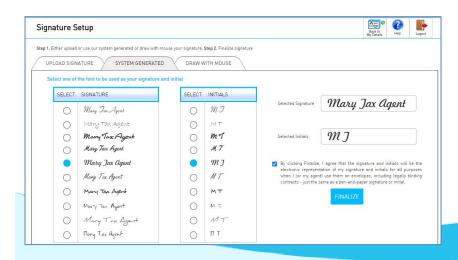

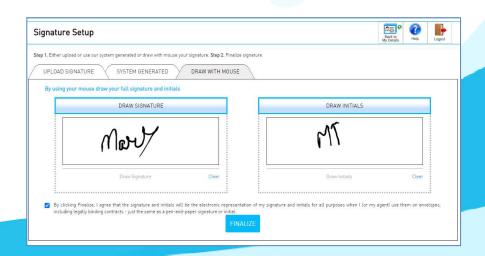

## Your Team A real life situation

#### **People Involved in Lodging Income Tax Return**

Alex - Financial statements & Income Tax Return preparer

Mary – You as the Tax Agent – Approving the lodgement – Sign Income Tax Return

**Scott** - Admin Staff – who lodges the income Tax Return Plus

**Client** – who has to approve and sign the income Tax Return

## Step 3. Create your Account – Add your Team

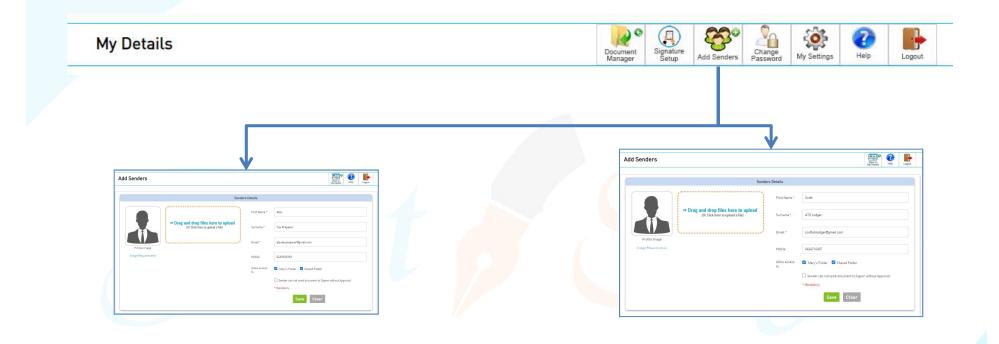

| First Name | Surname      | Email                     | Mobile     | User Type | Access<br>My Folder | Access<br>Shared<br>Folder | Admin<br>Control<br>Send<br>Document | Active | Edit   | Delete |
|------------|--------------|---------------------------|------------|-----------|---------------------|----------------------------|--------------------------------------|--------|--------|--------|
| Alex       | Tax Preparer | alextaxpreparer@gmail.com | 0424714307 | Sender    |                     |                            |                                      |        | GAIL . | 面      |
| Mary       | Tax Agent    | justsigndemol@gmail.com   | 0424714307 | Admin     |                     |                            |                                      |        | 6      | 面      |
| Scott      | ATO Lodger   | scottatolodger@gmail.com  | 0424714307 | Sender    |                     |                            |                                      |        | GAIS . | 面      |

## Step 3. Create your Account – Add your Team– Tax Preparer & Tax Return Lodger

#### **How do Staff members join:**

Your Team ( Alex - Tax Preparer & Scott – Admin Staff) will receive an email to join as Staff account

Alex clicks on "Join" button and signs up to register and activates his staff account

Alex logs in to his JustSign account, creates his user profile, sets up his signature and proceeds to Prepare Document for Signing.

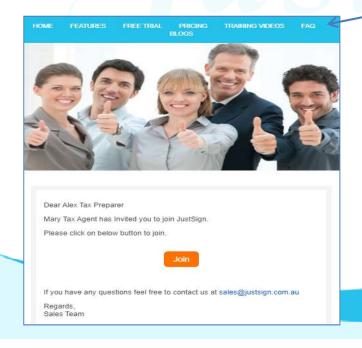

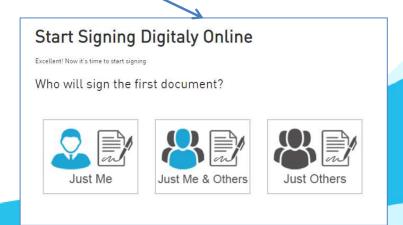

# Financial Statements and Income Tax Returns

Client sends information to the Tax Return Preparer and assume the Financial Statements & Income Tax Returns are now ready (by Alex) in pdf format and have to be signed by the client and by the Tax Agent (by Mary) and then lodged (by Scott)

**To be sent by**: Tax Return Preparer (Alex)

To be digitally Signed by: Client & Tax Agent (Mary)

To be Lodged by: Admin Staff (Scott)

## Step 1. Tax Returns – Client to be added

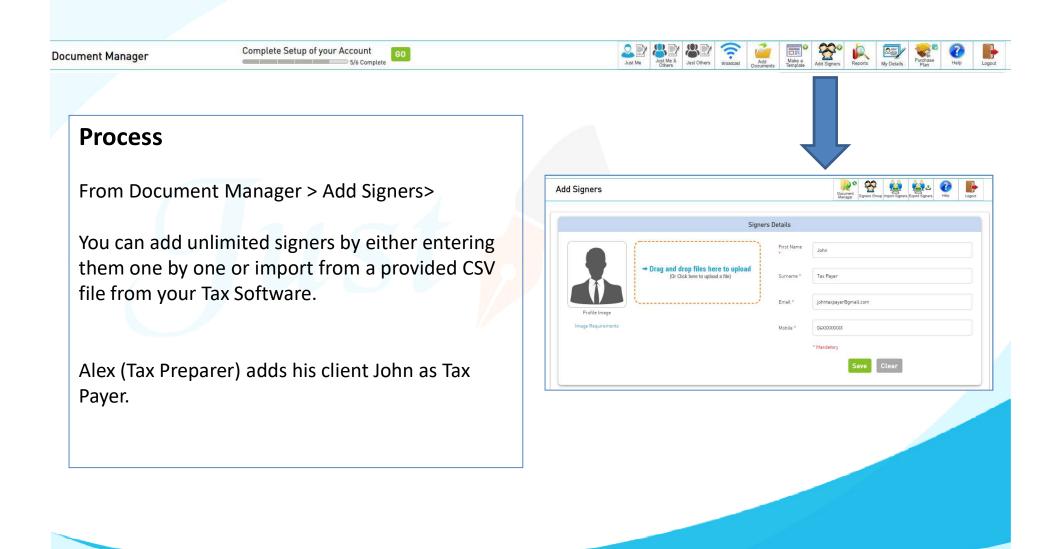

### Step 2: Upload ITR & Mark where Tax Payer has to sign

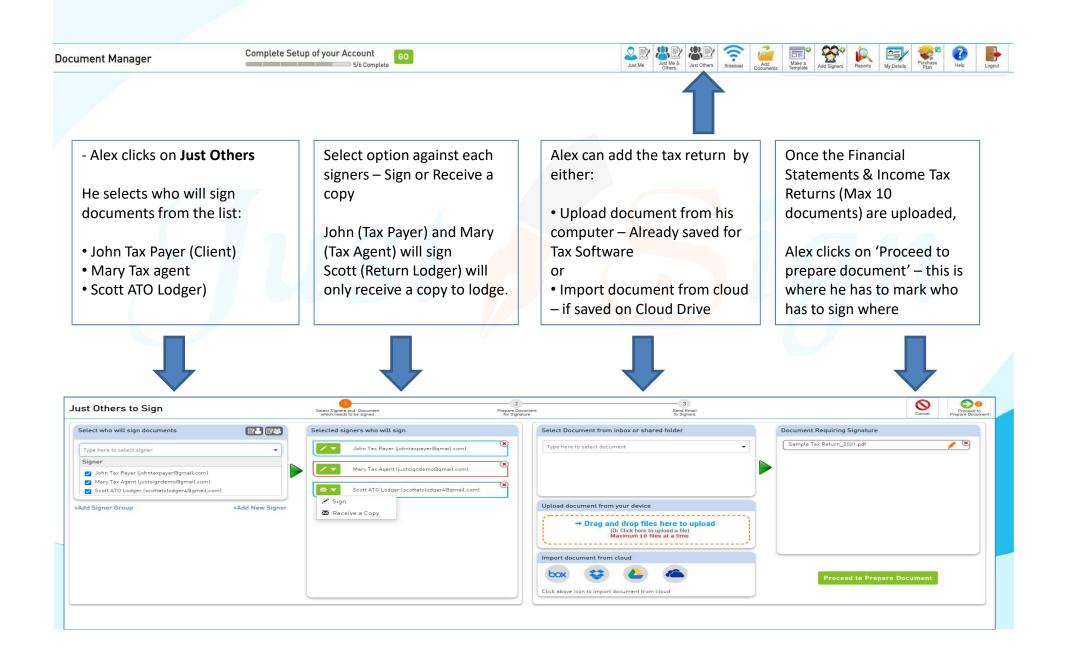

### Step 2: Upload ITR & Mark where Tax Payer has to sign

### How To Prepare a Document for Signature

Click and Choose multiple Documents

Electronic Lodgement Declaration is required to be signed by the Tax payer and Tax agent.

Alex can drag fields on multiple pages for signature as well.

4

Click on respective signers and drag the desired field.

Drag the Signature Box to the correct location of the Income Tax Return Just Others to Sign

Sent Suprement of Document which you want to prepare

Select signer above 8. Drag-Drop Below field on Doc

Signature Box

Final Address

Mr. John Tax Payer

Titl: 123 450 759

FART A

Electronic Londonent Londonent on Electronic Londonent on Electronic Londonent on Electronic Londonent on Electronic Londonent on Electronic Londonent on Electronic Londonent on Electronic Londonent on Electronic Londonent on Electronic Londonent on Electronic Londonent Declaration (Form I)

Witness Name

Date Box

Witness Name

Dist Box

Witness Name

Dist Box

Check Box

Check Box

Fig. 252 455 752 Ver 2022

Tax Box Londonent Londonent Control on Electronic Londonent Control on Electronic L

### Step 2: Send to Signers to Sign Income Tax Return

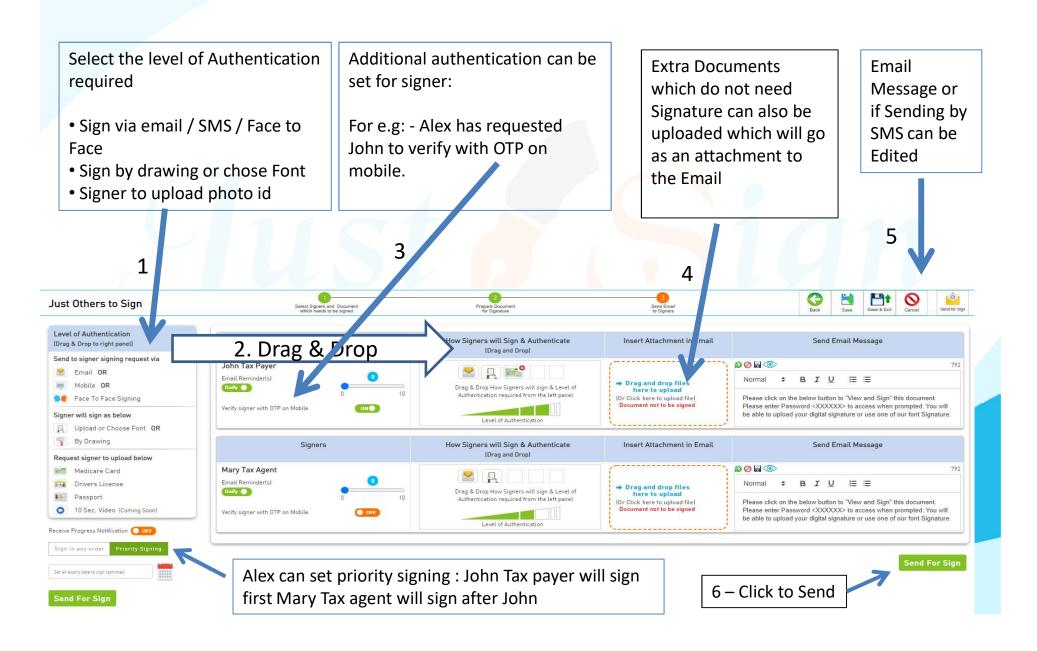

Step 3: Signing Process with OTP Authentication How Taxpayers Sign

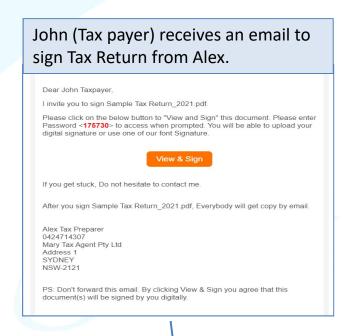

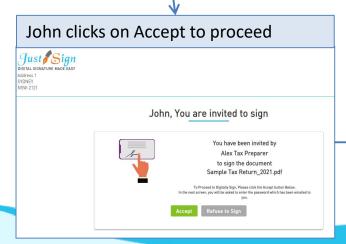

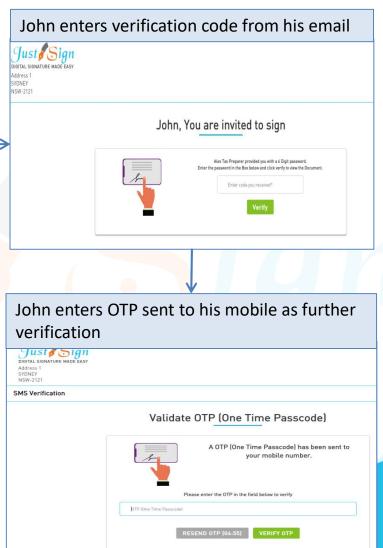

## Step 3: Signing Process with OTP Authentication

John uploads his medicare card (as requested by Alex (Tax Preparer) by clicking the link below

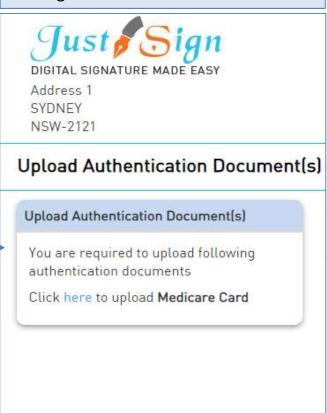

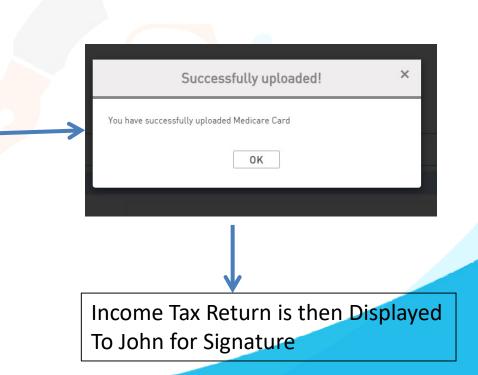

## Step 3: Signing Process with OTP Authentication

John clicks on agree to sign the document

John can set up his signature by either – Uploading from system OR

Draw with mouse OR Select default Font.

This feature can be selected by Sender.

For e.g:

John selects default Font and Saves signature and proceeds to sign.

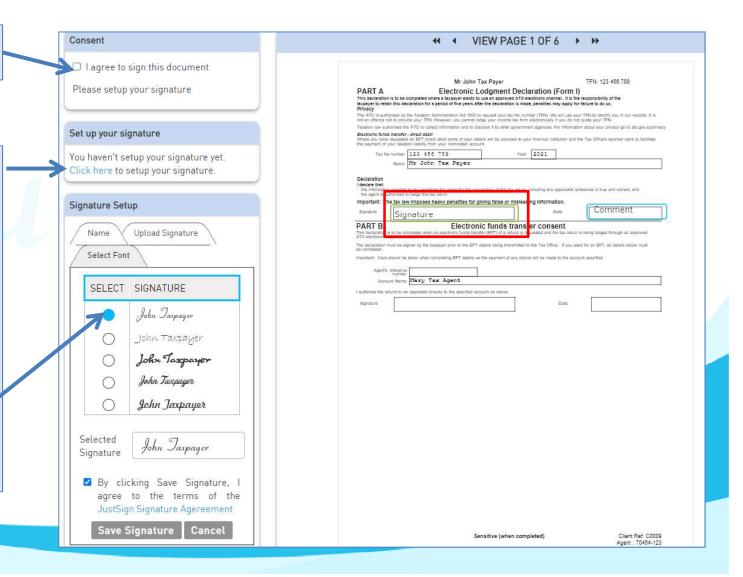

## Face to Face Signing

#### What is face-to-face signing?

- This type of signing is where the sender of the document (Tax Return preparer and the signer (Client) are in the same room
- Sender prepares an Income Tax Return in front of the client the client reviews it and signs it there and then
- This happens typically in a H & R Block or an ITP scenario where the client visits the Tax Agent office
- A One Time Password (OTP) is sent to the client on his mobile to Authenticate that the signer is the one (with his mobile) at the time of signing to ensure it is proven in court on "Who signed" the income tax return

### Signing Process with Face to Face Authentication

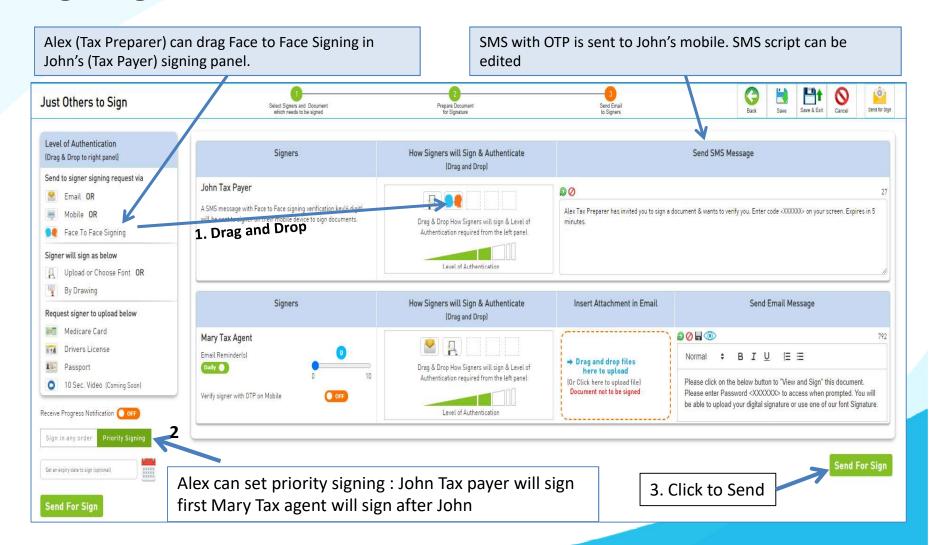

## Signing Process with Face to Face Authentication

1. John receives SMS on his mobile with the OTP – John enters the OTP on Alex's system as John is signing Face to Face with Alex.

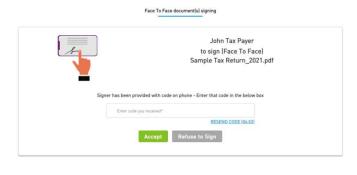

Thank you for signing document

Sample Tax Return\_2021.pdf

You and Alex Tax Preparer will receive an email once all signers have signed.

VIEW DOCUMENT DOWNLOAD DOCUMENT CLOSE & EXIT

- **2.** Income Tax Return is then displayed To John for Signature
- **3.** John clicks on 'Signature on page' button to view signature requirement on multiple pages
- **4.** John clicks on 'click here to Sign' tab and signs his ITR declaration

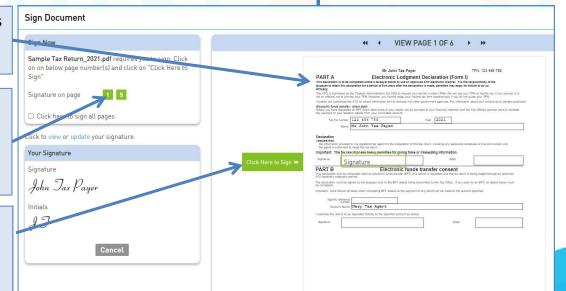

The document is now sent to Mary (Tax Agent) to sign.

## How does the Tax Agent sign

**1.** Mary (Tax Agent) receives an email to Sign the Tax return already signed by John (Tax payer)

Dear Mary Tax Agent,

I invite you to sign Sample Tax Return\_2021.pdf.

Please click on the below button to "View and Sign" this document. Please enter Password <907118> to access when prompted. You will be able to upload your digital signature or use one of our font Signature.

View & Sign

If you get stuck, Do not hesitate to contact me.

After you sign Sample Tax Return 2021.pdf, Everybody will get copy by email.

Alex Tax Preparer 0424714307 Mary Tax Agent Pty Ltd Address 1 SYDNEY NSW-2121

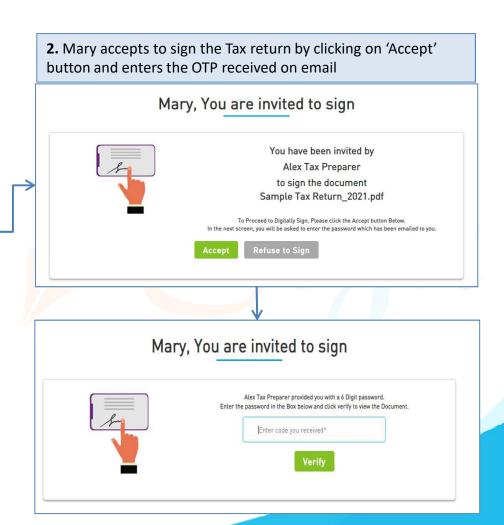

## How does the Tax Agent sign

- **3.** Income Tax Return is then displayed To Mary (Tax agent) for Signature
- **4.** Mary clicks on 'Signature on page' button to view signature requirement on multiple pages
- **5.** Mary clicks on 'click here to Sign' tab and signs her ITR Lodgment declaration

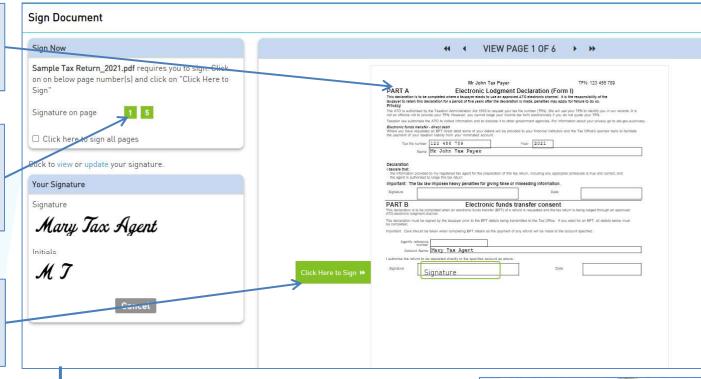

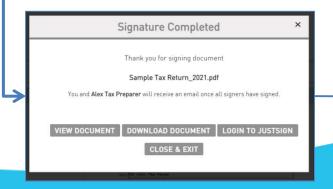

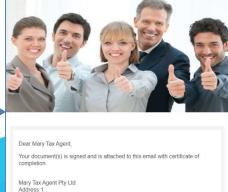

SYDNEY

## **Document Signing is complete**

All parties (Tax preparer, Tax payer and Tax agent) receive the confirmation email that the document is completed with signed document and completion certificate.

|                                                                                                    | Mr John T                                                                                                    | ax Payer                                                                         |                                                |                                                              | TFN: 123 456 789                                                    |
|----------------------------------------------------------------------------------------------------|----------------------------------------------------------------------------------------------------|----------------------------------------------------------------------------------|------------------------------------------------|--------------------------------------------------------------|---------------------------------------------------------------------|
| PART A                                                                                                    | Electronic Lodgment Declaration                                                                                                    |                                                                                  |                                                | (Form I)                                                     |                                                                     |
| taxpayer to retain this d<br>Privacy<br>The ATO is authorised by                                                                                                    | completed where a taxpayer elects to<br>eclaration for a period of five years after<br>the Taxation Administration Act 1953 to<br>vide your TFN. However, you cannot lod                                                                                                    | use an approved ATO el<br>er the declaration is mad<br>request your tax file num | ectronic cha<br>e, penalties i<br>ber (TFN). W | nnel. It is the re<br>may apply for fa<br>/e will use your 1 | illure to do so.  IFN to identify you in our records. It is         |
| Taxation law authorises t                                                                                                    | he ATO to collect information and to disc                                                                                                    | close it to other governme                                                       | nt agencies.                                   | For information                                              | about your privacy go to ato.gov.au/privacy                         |
|                                                                                                    | er - direct debit<br>ad an EFT direct debit some of your deta<br>tion liability from your nominated accoun                                                                                                    |                                                                                  | ır financial in                                | stitution and the                                            | Tax Office's sponsor bank to facilitate                             |
| Tax file number                                                                                                    | 123 456 789                                                                                                    | Year                                                                             | 2021                                           | ]                                                            |                                                                     |
| Name                                                                                                    | Mr John Tax Payer                                                                                                    |                                                                                  | 0.00                                           | 5.00                                                         |                                                                     |
| I declare that: - the information provide - the agent is authorised                                                                                                    |                                                                                                    |                                                                                  |                                                |                                                              | dules is true and correct, and                                      |
| I declare that: the information provide the agent is authorised                                                                                                    |                                                                                                    |                                                                                  | ing informa                                    |                                                              | dules is true and correct, and                                      |
| the agent is authorised Important: The tax li                                                                                                    | to lodge this tax return.  In Imposes heavy penalties for gland and a page representation of the state of the state of the | ving false or mislead                                                            | ing informa                                    | ation.<br>Date                                               | dules is true and correct, and                                      |
| I declare that:  - the information provide - the agent is authorised Important: The tax la Signature  PART B  This declaration is to be caTO electronic lodgment                                                                                                    | to lodge this tax return.  IN Imposes heavy penalties for given Tax Payer  The 100 JUL 2021 19 AUGIST PAYAREST  Electronic ompleted when an electronic funds transformed.                                                                                                    | ving false or mislead                                                            | er cons                                        | ation.  Date  Sent the tax return is i                       | being lodged through an approved                                    |
| I declare that:  - the information provide - the agent is authorised Important: The tax la Signature  PART B  This declaration is to be caTO electronic lodgment                                                                                                    | to lodge this tax return.  IN Imposes heavy penalties for given Dax Payer  In Dax Payer  IN INDIA TAX BAYER  THE COLUM 2021 19 AUT 18 HIM ASSISTED  Completed when an electronic funds transf                                                                                                    | ving false or mislead                                                            | er cons                                        | ation.  Date  Sent the tax return is i                       | being lodged through an approved                                    |
| I declare that:  the information provide the agent is authorised Important: The tax la Signature  PART B This declaration is to be carrol electronic lodgment The declaration must be to be completed.                                                                        | to lodge this tax return.  IN Imposes heavy penalties for given Tax Payer  The 100 JUL 2021 19 AUGIST PAYAREST  Electronic ompleted when an electronic funds transformed.                                                                                                    | ic funds transifier (EFT) of a refund is re                                      | er cons                                        | Date  Sent the tax return is i                               | being lodged through an approved for an EFT, all details below must |
| I declare that:  the information provide the agent is authorised Important: The tax la Signature  PART B This declaration is to be carrol electronic lodgment The declaration must be to be completed.                                                                        | to lodge this tax return.  IN Imposes heavy penalties for given a payer  In Dax Payer  Electronic funds transformer to the transformer to the tax payer prior to the EFT details as the taken when completing EFT details as the tax payer prior to the transformer to the transformer  | ic funds transifier (EFT) of a refund is re                                      | er cons                                        | Date  Sent the tax return is i                               | being lodged through an approved for an EFT, all details below must |
| I declare that:  the information provide the agent is authorised Important: The tax la Signature  PART B This declaration is to be cated to declaration in the declaration in the completed.  Important: Care should be Agent's reference number                              | to lodge this tax return.  IN Imposes heavy penalties for given a payer  In Dax Payer  Electronic funds transformer to the transformer to the tax payer prior to the EFT details as the taken when completing EFT details as the tax payer prior to the transformer to the transformer  | ic funds transifier (EFT) of a refund is re                                      | er cons                                        | Date  Sent the tax return is i                               | being lodged through an approved for an EFT, all details below must |
| I declare that:  - the information provide - the agent is authorised Important: The tax is Signature  PART B This declaration is to be a ATO electronic lodgment of the declaration must be to be completed.  Important: Care should b  Agent's reference number Account Name | to lodge this tax return.  IN Imposes heavy penalties for given a payer  In Dax Payer  In Electronic Tax Bayer  In Electronic completed when an electronic funds transformation by the taxpayer prior to the EFT details as eather when completing EFT details as ear                                                                                                    | ic funds transifer (EFT) of a refund is releasily being transmitted to           | er cons                                        | Date  Sent the tax return is i                               | being lodged through an approved for an EFT, all details below must |

## What happens when Everyone signs

- The Client gets a completed Income Tax Return emailed to him with everyone's signature
- The Tax Agent gets a completed ITR
- The Admin Staff gets a copy of the ITR signed by the Client and the Tax Agent
- The completed income tax return moves to the Completed folder
  - The completed folder can have sub-folders

## Certificate of Completion signed by all parties

Completion Certificate consists of important information of sender and signers like: Name, Email address, Mobile No, IP Address, Signing date and Time, Document Name and most importantly their Signatures.

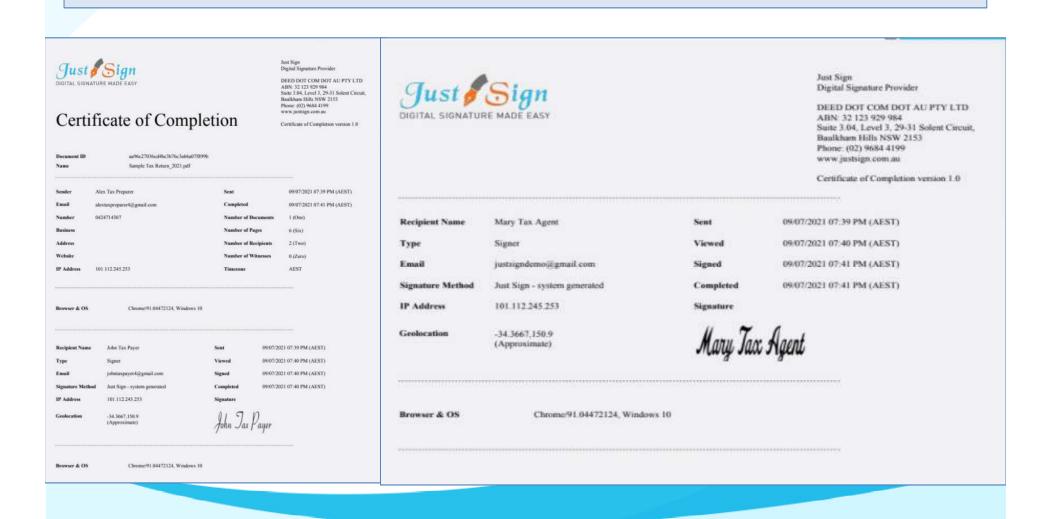

#### **Audit Trail**

Audit Trail of the ITR document signing is available for legal ratification, if needed.

Audit Trail contains stepby-step activity trail of the entire ITR document signing process with exact date and timestamp of each activity.

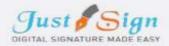

#### **Audit Trail**

Basikham Hills NSW 2153 Phone: (02) 9684 4199 www.justsign.com.au

Certificate of Completion version 1.0

DEED DOT COM DOT AU PTY LTD

Suite 3.04, Level 3, 29-31 Solent Circuit,

Digital Signature Provider

ABN: 32 123 929 984

09/07/2021 07:38 PM Secure Hash Number 09/07/2021 07:39 PM Secure Hash Number 09/07/2021 07:39 PM Secure Hash Number 09/07/2021 07:39 PM Secure Hash Number 09/07/2021 07:40 PM Secure Hash Number 09/07/2021 07:40 PM Secure Hash Number 9/07/2021 07:40 PM Secur Hash Number 09/07/2021 37:40 PM Secure Hash Number 09/07/2021 07:40 PM Secure Hash Number 09/07/2021 07:40 PM Secure Hash Number 09/07/2021 07:40 PM Secure Hash Number 09/07/2021 07:40 PM Secure Hash Number 09/07/2021 07:40 PM Secure Hash Number 09/07/2021 07:41 PM Secure Hash Number 09/07/2021 07:41 PM Secure Hash Number 09/07/2021 07:41 PM Secure Hash Number 09/07/2021 07:41 PM Secure Hash Number 99/87/2821 97:41 PM Secure Hash Number 09/07/2021 07:41 PM Secure Hash Number

The document has been Uploaded by Alex Tax Preparer (689da45004d93b5eb80cb3dc058f)c2ca8240ccd144f4ad02d03d8c9cfdb2b2f) The document has been prepared by Alex Tax Preparer (689da45904d93b5eb80ch3dc058f7c2ca8240ced144f4ad02d03d8c9cfdb2b2f) Face to Face Sign for John Tax Payer (johntaxpayer4@gmail.com) (689da45004d93b5eb80cb3dc058f1c2ca8240ccd144f4ad02d03d8c9cfdb2b2f OTP sent to John Tax Payer (johntaxpayer4@gmail.com) (0424714307) (689da45004d93b5eb80cb3dc058f1c2ca8240ccd144f4ad02d03d8c9cfdb2b2f) OTP entered by the John Tax Payer (johntaxpayer4@gmail.com) (0424714307) (689da45004d93b5eb80cb3dc058f1c2cu8240ccd144f4ad02d03d8c9cfdb2b2f) OTP accepted by the system for John Tax Payer (johntaxpayer4@gmail.com) (0424714307) (689da45004d93b5eb80cb3de058f1c2ca8240cod144f4ad02d03d8c9cfdb2b2f) John Tax Payer (johntaxpayer4@gmail.com) has viewed the documen (689da45004d93b5eb80cb3dc058f1c2ca8240ccd144f4ad02d03d8c9cfdb2b2f) John Tax Payer (johntaxpayer4@gmail.com) ticked Consent to sign this document (689da45004d93b5eb80cb3dc058fTc2ca8240ccd144f4ad02d03d8c9cfdb2b2f) John Tax Payer (johntaxpayer4@gmail.com) has completed the docume (703af7ab341eacf3e35a884ec81009b884febd6272396a77db5f3ee312b2a35b) Mary Tax Agent (justsigndemos/gmail.com) opened the document

(689da45004d93b5eb80cb3dc058f1c2ca8240ccd144f4ad02d03d8c9cfdb2b2f) Mary Tax Agent (justsigndemos/gmail.com) opened the document (689da45004d93b5eb80cb3dc058f1c2ca8240ccd144f4ad02d03d8c9cfdb2b2f) Mary Tax Agent (justsigndemo@gmail.com) entered his code to sign the document (689da45004d93h5eb80ch3de058f1c2ca8240ced144f4ad02d03d8c9cfdb2b2f) Mary Tax Agent (justsigndemo@gmail.com) has viewed the document (703af7ub341eacf3e35a884cc81009b884febd6272396a77db5f3ee312b2a35b) Mary Tax Agent (justsigndemojiigmail.com) ticked Consent to sign this document (689du45004d93b5eb80cb3dc058f1c2cu8240ccd144f4ud02d03d8c9cfdb2b2f) Mary Tax Agent (justsigndemo@gmail.com) has completed the document (966d8c9e8t7d3ef41194bd97474d76177d2cca3c37041ffc0a9c3f85c0a74d47) The document has been viewed and completed by all recipients (966d8c9e8f7d3ef41194bd97474d76177d2eca3c37041ffolia9c3f85c0a74d47) Completed document sent to Alex Tax Preparer on alextaxpreparer4@gmail.com (689da45004d93b5eb80cb3dc058f1e2ca8240ced144f4ad02d03d8c9cfdb2b2f) Completed document sent to John Tax Payer on johntaxpayer4@gmail.com (689da45004d93b5eb80cb3dc058fTc2ca8240ccd144f4ad02d03d8c9cfdb2b2f) Completed document sent to Mary Tax Agent on justsigndemo@gmail.com (689da45004d93b5eb80cb3dc058f1c2ca8240ccd144f4ad02d03d8c9cfdb2b2f)

## Our Prices – Just Sign

|                                                                             |                                              | — Individual Plans —                         | 42                                           | Most<br>Opular                               | — Corporate Plans —                          | -                                            | Most<br>Popular  |
|-----------------------------------------------------------------------------|----------------------------------------------|----------------------------------------------|----------------------------------------------|----------------------------------------------|----------------------------------------------|----------------------------------------------|------------------|
| Features of each plan                                                       | Basic                                        | Busy                                         | Expert                                       | Single                                       | Small Team                                   | Enterprise                                   | PAYG             |
| Plan Prices                                                                 | \$330 (Incl. GST)<br>(Approx \$28 Per Month) | \$440 (Incl. GST)<br>(Approx \$37 Per Month) | \$550 (Incl. GST)<br>(Approx \$46 Per Month) | \$770 (Incl. GST)<br>(Approx \$64 Per Month) | \$880 (Incl. GST)<br>(Approx \$73 Per Month) | \$990 (Incl. GST)<br>(Approx \$83 Per Month) | Free             |
| Number of eSignature Request Envelopes via Email                            | Unlimited                                    | Unlimited                                    | Unlimited                                    | Unlimited                                    | Unlimited                                    | Unlimited                                    | No of Envelopes  |
| Number of SMS Included in Yearly Plan  Extra SMS can be purchased click SMS | 100                                          | 200                                          | 300                                          | 400                                          | 500                                          | 1000                                         | 1                |
| Number of Senders                                                           | 1                                            | 3                                            | 5                                            | 1                                            | 5                                            | Unlimited                                    | 1                |
| Business branding on every Email sent to signer                             | With our logo                                | With our logo                                | With our logo                                | Senders logo                                 | Senders logo                                 | Senders logo                                 | Senders logo     |
| invitation SMS To Signer                                                    | With our Name                                | With our Name                                | With our Name                                | With Senders Name                            | With Senders Name                            | With Senders Name                            | With Senders Nam |
| Signing Page where signers go to sign                                       | Our Branding                                 | Our Branding                                 | Our Branding                                 | Senders Branding                             | Senders Branding                             | Senders Branding                             | Senders Branding |
| Admin controls before document is sent for signing                          | ×                                            | 1                                            | 1                                            | ×                                            | 1                                            | 1                                            | 1                |
| Share documents with your team members only when you like                   | ×                                            | 1                                            | 1                                            | ×                                            | 1                                            | 1                                            | 1                |

## Just sign free if you buy Vouchers from Trustdeed.com.au or use our audit software

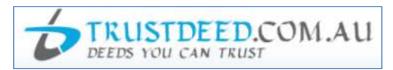

#### REDUCE YOUR COST OF DOCUMENTS - BUY VOUCHERS

For regular large users, we have voucher packages where you can save 40% of document cost. A full "Package History" keeps you informed of your usage. Our plans include usage of digital signature and provides credits to our CPD platform smsfschool.com.au and Incometaxschool.com.au

| Number of Vouchers                | 25                                                                                    | 50                                                                                  | 100                                                                                 |  |
|-----------------------------------|---------------------------------------------------------------------------------------|-------------------------------------------------------------------------------------|-------------------------------------------------------------------------------------|--|
| Price Per Document<br>(Excl. GST) | \$100.00                                                                              | \$90.00                                                                             | \$80.00                                                                             |  |
| Expiry Period                     | Never Expire                                                                          | Never Expire                                                                        | Never Expire                                                                        |  |
| Package Price (Incl.GST)          | \$2,750.00                                                                            | \$4,950.00                                                                          | \$8,800.00                                                                          |  |
| Inclusions                        |                                                                                       |                                                                                     |                                                                                     |  |
| Digital Signature                 | Just Sign<br>DIGITAL SIGNATURE MADE EASY  1 Year Single Corporate Plan<br>Value \$770 | Just Sign DIGITAL SIGNATURE MADE EASY  1 Year Small Team Corporate Plan Value \$880 | Just Sign DIGITAL SIGNATURE MADE EASY  1 Year Enterprise Corporate Plan Value \$990 |  |

#### REDUCE YOUR COST OF DOCUMENTS - BUY MONTHLY PLANS

For regular large users, we have monthly plans where you can save 55% to 66% of document cost. A full "Package History" keeps you informed of your usage. Our plans include usage of digital signature and provides credits to our CPD platform smsfschool.com.au and Incometaxschool.com.au

| Number of Vouchers                | 200 Per Year                                                                        | 300 Per Year                                                                        | 400 Per Year                                                                                |  |
|-----------------------------------|-------------------------------------------------------------------------------------|-------------------------------------------------------------------------------------|---------------------------------------------------------------------------------------------|--|
| Price Per Document<br>(Excl. GST) | \$70.00                                                                             | \$60.00                                                                             | \$50.00                                                                                     |  |
| Expiry Period                     | 12 months                                                                           | 12 months                                                                           | 12 months                                                                                   |  |
| Package Price (Incl.GST)          | \$1,283.33 (Per Month)<br>\$15,400.00 (Per Year)                                    | \$1,650.00 (Per Month)<br>\$19,800.00 (Per Year)                                    | \$1,833.33 (Per Month)<br>\$22,000.00 (Per Year)                                            |  |
| Inclusions                        |                                                                                     |                                                                                     |                                                                                             |  |
| Digital Signature                 | Just Sign DIGITAL SIGNATURE MADE EASY  1 Year Enterprise Corporate Plan Value \$990 | Just Sign DIGITAL SIGNATURE MADE EASY  1 Year Enterprise Corporate Plan Value \$990 | Just Sign<br>DIGITAL SIGNATURE MADE EASY<br>1 Year Enterprise Corporate Plan<br>Value \$990 |  |

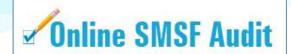

| Audit Funds         | Fees                                                                                                    | Just Sign                                                         |
|---------------------|----------------------------------------------------------------------------------------------------|-------------------------------------------------------------------|
| New User (10 Funds) | Free                                                                                                    | justsign.com.au<br>Free 10 Envelops 🔞                             |
| 1. 5 and 10         | \$22.00 Per Fund (Plus GST)  1 Package Price (Incl. GST) \$24.20  5 Package Price (Incl. GST) \$121.00  10 Package Price (Incl. GST) \$242.00 | justsign.com.eu<br>Free 10 Envelops 💿                             |
| 25 and 50           | \$19.00 Per Fund (Plus GST) 25 Package Price (Incl. GST) \$522.50 50 Package Price (Incl. GST) \$1,045.00                                     | justsignicom.eu<br>Free 10 Envelops 🔞                             |
| 100                 | \$18.00 Per Fund (Plus GST) Package Price (Incl. GST) \$1,980.00                                                                              | justsign.com.au 1 Year<br>Basic Individual Plan Value \$330 💿     |
| 150                 | \$17.00 Per Fund (Plus GST) Package Price (Incl. GST) \$2,805.00                                                                              | justsign.com.au 1 Year<br>Busy Individual Plan Value \$440 💿      |
| 200                 | \$16.00 Per Fund (Plus GST) Package Price (Incl. GST) \$3,520.00                                                                              | justsign.com.au 1 Year<br>Busy Individual Plan Value <b>\$440</b> |
| 300                 | \$15.00 Per Fund (Plus GST)<br>Package Price (Incl. GST) \$4,950.00                                                                           | justsign.com.au 1 Year<br>Expert Individual Plan Value \$550      |
| 500                 | \$13.00 Per Fund (Plus GST) Package Price (Incl. GST) \$7,150.00                                                                              | justsign.com.au 1 Year<br>Single Corporate Plan Value \$770       |
| 750                 | \$12.00 Per Fund (Plus GST) Package Price (Incl. GST) \$9,900.00                                                                              | justsign.com.au 1 Year<br>Single Corporate Plan Value \$770       |
| 1000                | \$11.00 Per Fund (Plus GST) Package Price (Incl. GST) \$12,100.00                                                                             | justsign.com.au 1 Year<br>Small Team Corporate Plan Value \$880 📀 |
| 1500                | \$10.00 Per Fund (Plus GST) Package Price (Incl. GST) \$16,500.00                                                                             | justsign.com.au 1 Year<br>Small Team Corporate Plan Value \$880 💿 |
| 2000                | \$9.00 Per Fund (Plus GST) Package Price (Incl. GST) \$19,800.00                                                                              | justsign.com.au 1 Year<br>Enterprise Corporate Plan Value \$990 ② |
| 4000                | \$7.00 Per Fund (Plus GST) Package Price (Incl. GST) \$30,800.00                                                                              | justsign.com.au 1 Year<br>Enterprise Corporate Plan Value \$990 💿 |
| 7000                | \$6.00 Per Fund (Plus GST) Package Price (Incl. GST) \$46,200.00                                                                              | justsign.com.au 1 Year<br>Enterprise Corporate Plan Value \$990   |
| 10000               | \$5.00 Per Fund (Plus GST) Package Price (Incl. GST) \$55,000.00                                                                              | justsign.com.au 1 Year<br>Enterprise Corporate Plan Value \$990   |

## For further Enquires

Please visit our website: www.justsign.com.au

Phone - 0296844199

Email - sales@justsign.com.au

Online Chat - www.justsign.com.au

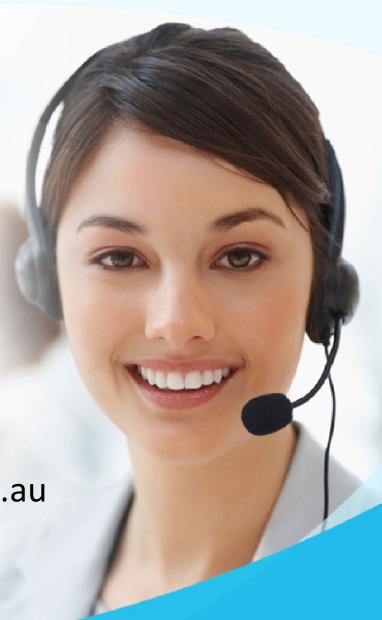